# *du* cours et exercices sur Internet

# **Chap.4 : Les charges variables et le seuil de rentabilité**

La comptabilité analytique (à partir de ce chapitre et surtout dans le P8 et P9) propose des *modèles* de gestion i.e. des représentations *simplifiées* de l'activité des entreprises. Les modèles sont généralement exprimés sous une forme mathématique (par des équations) avec le plus souvent une représentation graphique. Les modèles sont des outils d'aide à la décision (en pratique, des exercices pour le BTS…).

# **I- Les charges variables et les charges fixes**

(Dans ce chapitre, les charges ne sont analysées que selon le critère variable – fixe, sans référence aux notions de charges directes et indirectes, d'autant plus que le modèle du SR est le plus souvent appliqué à un seul produit).

# **A) Les charges variables ou charges opérationnelles**

# **1) Définitions**

Les *charges variables ou opérationnelles* sont des charges qui varient *proportionnellement* avec l'activité de l'entreprise. L'activité étant généralement mesurée par le *chiffre d'affaires* ou les quantités vendues  $(CA = p \times Q, s'$ il n'y a qu'un seul produit).

NB : Proportionnellement : Activité  $\times$  2 => Charges  $\times$  2 ; Activité  $\times$  3 => Charges  $\times$  3 …

(Encore une fois, il s'agit d'un modèle…)

Le *coût variable* (CV) d'un produit est constitué de toutes les charges qui varient proportionnellement au chiffre d'affaires (ou aux quantités) : en général, les matières et une partie des charges de personnel (ouvriers).

## Exemple : *Cf. document (I-A)*)

Pour une période donnée (un mois, une année par exemples) :

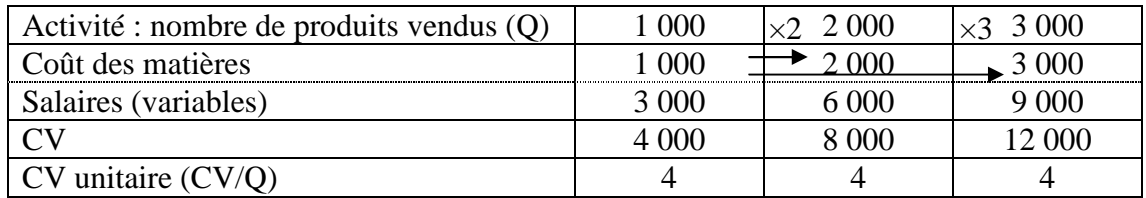

Le coût variable varie proportionnellement car les *charges variables unitaires* sont supposées *constantes* (« fixes ») : Matières :  $1 \notin$  par produit : Salaires :  $3 \notin$  par produit.

(En réalité, les changements de volumes peuvent faire varier les coûts unitaires : réduction du prix d'achat pour des commandes plus importantes, par exemple).

#### **2) Formulation mathématique du modèle**

Equation du coût variable en fonction des quantités vendues :

$$
CV = 4 \times Q \quad (y = ax)
$$

Représentation graphique : *Cf. document (I-A)*

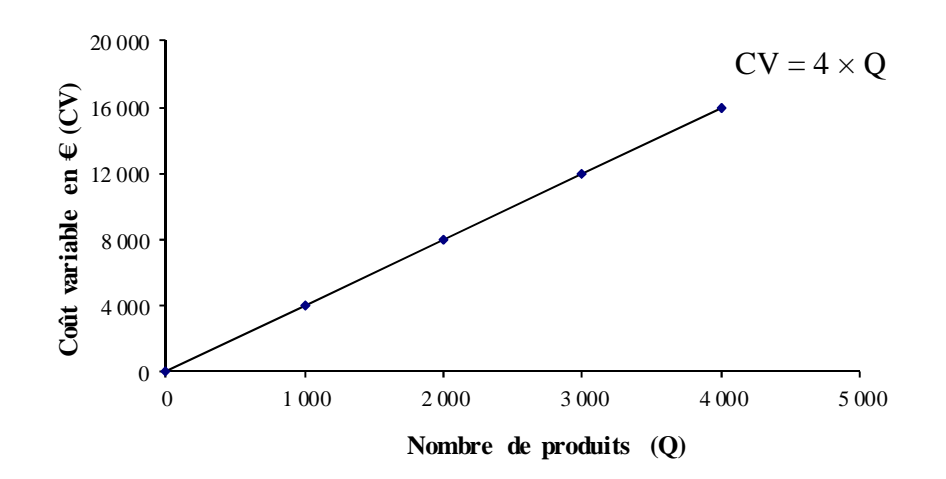

Remarque :

L'équation du CV est du type :  $y = ax$ , mais il faut distinguer deux cas :

- Equation du CV *en fonction des quantités* vendues :

$$
CV = cvunitaire \times Q
$$
 *avec* 
$$
cvunitaire = \frac{CV}{Q}
$$
 
$$
CV = 4 \times Q
$$

- Equation du CV *en fonction du CA* :

$$
CV = t_{cv} \times CA
$$
avec  $t_{cv} = \text{taux de coût variable} = \frac{CV}{CA}$   
avec : p = Prix de vente  

$$
t_{cv} = \frac{CV}{CA} = \frac{CV_{unitaire} \times Q}{p \times Q} = \frac{CV_{unitaire}}{p}
$$

(NB : Dans ce modèle, le CV unitaire – *CV pour 1 produit* – et le taux de CV – *CV pour 1 € de ventes* – sont supposés constants, sur la période.)

Exemple (suite) :

Si  $p = 6 \in \text{taux de CV} = 4 / 6 = 0,6666... = 66,67 \%$  (2/3)

Equation du CV en fonction du CA :  $CV = (2/3) \times CA = 0,6666 \times CA$ 

(RG : équivalente à la précédente, avec CA en abscisses.)

#### **B) Les charges fixes ou charges de structure**

Les *charges fixes ou de structures* sont des charges qui ne varient pas pour une structure donnée.

Le **coût fixe** (CF) d'un produit regroupe toutes les charges fixes (des services extérieurs : locations, assurances… ; une partie des charges de personnel ; les amortissements…)

Une *structure* correspond à un certain niveau d'investissements (nombre d'usines par exemple) et donc à une capacité maximale de production. Les charges fixes sont constantes pour une structure donnée mais changent lorsque la structure évolue : elles augmentent par paliers.

#### Exemple (suite) : *Cf. document (I-B)*

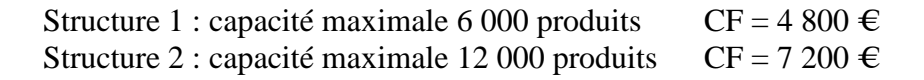

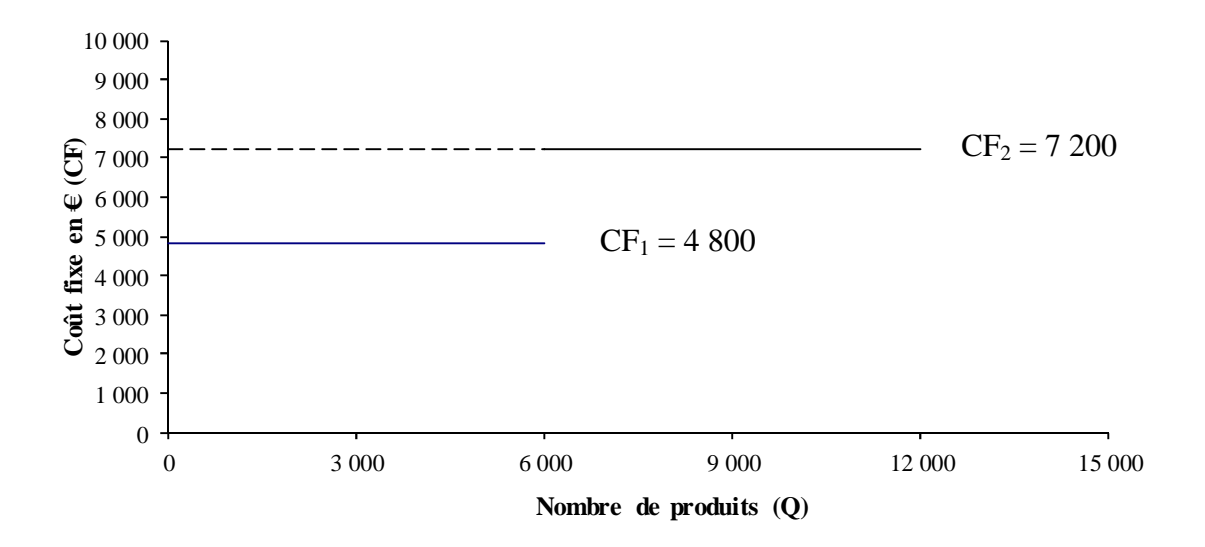

#### Remarque : *Cf. document (I-B)*

Le *coût fixe unitaire* diminue avec les quantités (il n'est pas fixe mais *variable* !) :

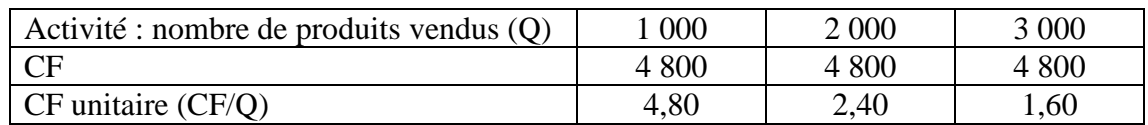

Plus l'activité est importante (pour une structure donnée) plus les charges fixes sont réparties sur un grand nombre de produits : la rentabilité du produit augmente.

Remarque : Equation du *coût total*

$$
CT = CV + CF = cvunitaire \times Q + CF \qquad CT = 4 \times Q + 4800 \qquad CTunitaire = 4 + \frac{4800}{Q}
$$

#### **II- La marge sur coût variable et le compte de résultat différentiel**

### **A) La marge sur coût variable**

Remarque préalable : Différence entre une marge et un résultat (en comptabilité analytique)

 $R$ ésultat =  $CA$  (Ventes) –  $Co<sup>î</sup>$ t total (toutes les charges)

Marge = CA – Coût partiel (certaines charges : Coût de production, coût direct, coût variable...)

## **1) Définitions**

**Marge sur coût variable (Ms/CV) = Chiffre d'affaires (CA) – Coût variable (CV)** 

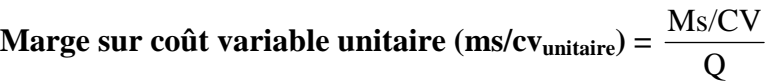

Taux de marge sur coût variable (
$$
t_{Ms/CV}
$$
) =  $\frac{Ms/CV}{CA} = \frac{ms/cv_{unitaire}}{p}$ 

(ms/cv unitaire = marge pour un produit vendu ; taux de marge = marge pour  $1 \in \text{de CA}$ )

Autres expressions :

 $\text{ms/cv}_{\text{unitaire}} =$ Q  $\frac{\text{Ms/CV}}{\text{S}}$  = Q  $\frac{CA-CV}{C}$  = Q  $\frac{CA}{2}$ Q CV  $\vert$  **ms/cv**<sub>unitaire</sub> = **p** – **cv**<sub>unitaire</sub>

 $t_{\text{Ms/CV}} =$ CA  $\frac{\text{Ms/CV}}{\text{S}}$  = CA  $\frac{CA-CV}{C}$  = CA  $\frac{CA}{C}$ CA  $\frac{CV}{C} = 1 - \text{taux de CV}$   $\mathbf{t}_{\text{Ms/CV}} = 1 - \mathbf{t}_{\text{cv}}$ 

Dans ce modèle, le CV étant proportionnel au CA (et aux quantités), la Ms/CV est également proportionnelle au CA (et aux quantités) : le taux de marge sur CV et la marge sur CV unitaire sont constants (comme le taux de CV et le CV unitaire !)

Exemple (suite) : *Cf. document (II-A)* 

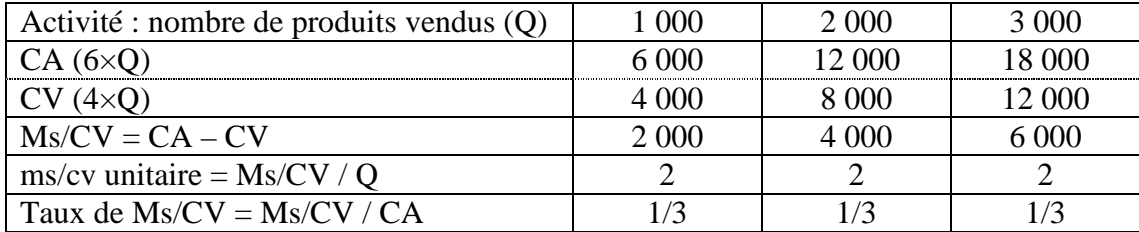

## **2) Formulation mathématique**

## - Equation de la Ms/CV *en fonction des quantités vendues* :

 $Ms/CV = ms/cv_{unitaire} \times Q$ 

$$
Avec: \qquad \text{ms/cv}_{\text{unitaire}} = \frac{\text{Ms/CV}}{Q} = \frac{2000}{1000} = \frac{4000}{2000} = ... = 2
$$

Ou :  $ms/cv_{unitaire} = p - cv_{unitaire} = 6 - 4 = 2$ 

 $Ms/CV = 2 \times Q$ 

- Equation de la Ms/CV *en fonction du CA* :

$$
Ms/CV = t_{Ms/CV} \times CA
$$

$$
Avec: \quad t_{Ms/CV} = \frac{Ms/CV}{CA} = \frac{2000}{6000} = \frac{4000}{12000} = ... = 0,3333 = 33,33\% (1/3)
$$

$$
\text{Ou}: \qquad \text{t}_{\text{Ms/CV}} = \frac{\text{ms/cv}_{\text{unitaire}}}{p} = \frac{2}{6} = 1/3
$$

$$
Ou: \t t_{Ms/CV} = 1 - t_{cv} = 1 - 0,6666 (2/3) = 0,3333
$$

$$
Ms/CV = (1/3) \times CA = 0,3333 \times CA
$$

Représentation graphique (en fonction du CA par exemple) : *Cf. document (III-)*

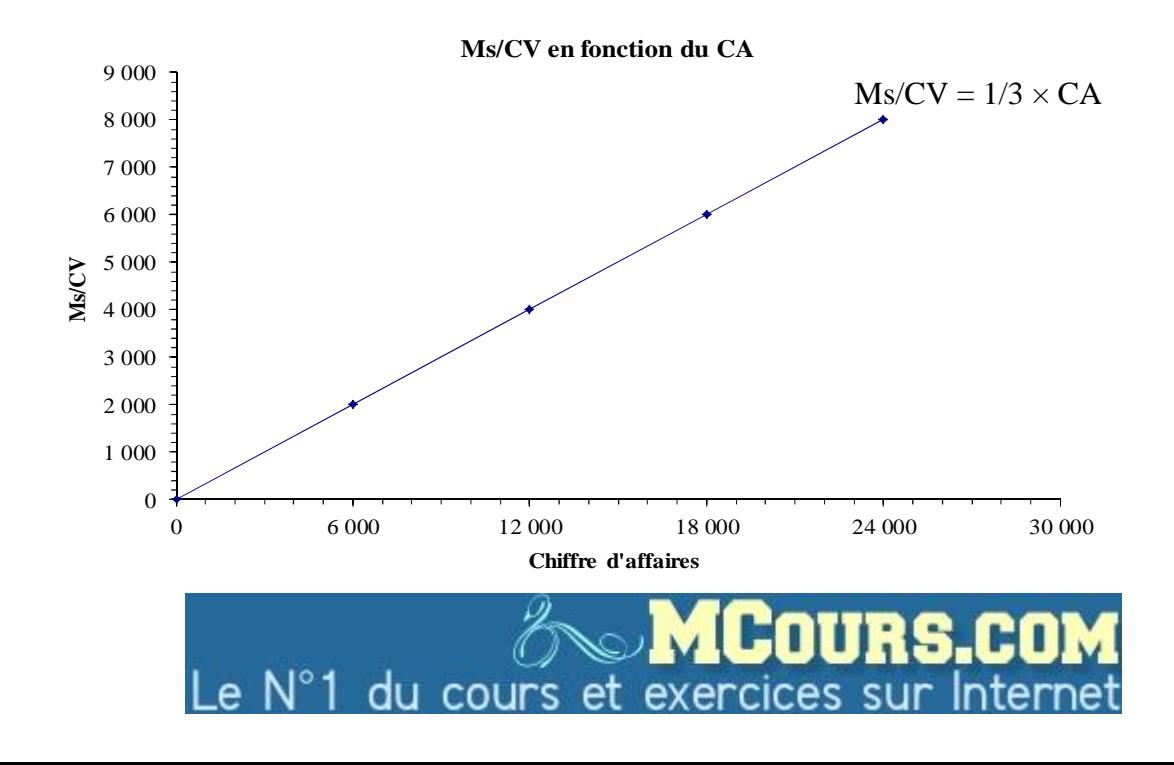

## **B) Le compte de résultat différentiel**

Un *compte de résultat différentiel* est un compte qui distingue les *charges variables* (CV) et les *charges fixes* (CF) et qui permet de calculer la *marge sur coûts variables* (Ms/CV) et le *résultat* (R).

(Intérêt : retrouver facilement les calculs précédents !)

Exemple (suite) : Pour une activité de 3 000 produits vendus *Cf. document (II- B)*

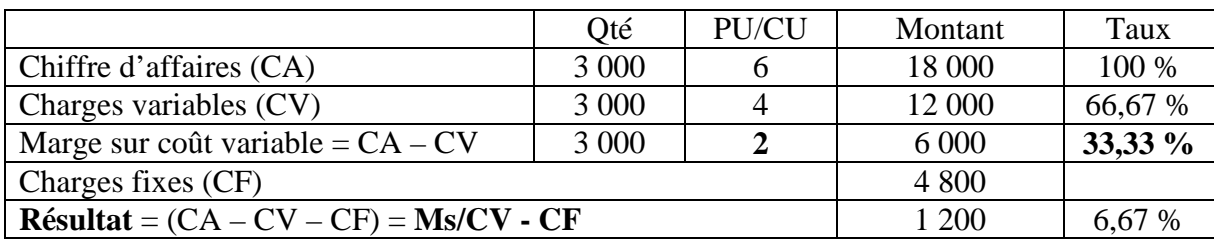

Equations du résultat :

 $R = CA - CT = CA - (CV + CF) = (CA - CV) - CF = Ms/CV - CF$ 

$$
R = Ms/CV - CF
$$

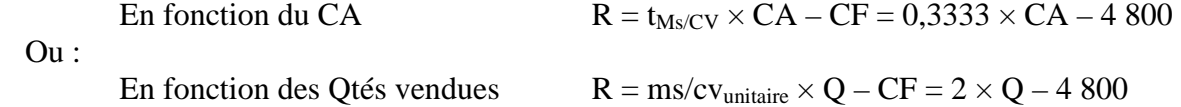

# **III- Le seuil de rentabilité**

# **A) Définition**

Le *seuil de rentabilité* (CA <sub>SR</sub>) est le *chiffre d'affaires* à partir duquel une entreprise commence à réaliser des bénéfices (pour une période donnée, l'année en général).

Au seuil de rentabilité il n'y a ni perte, ni bénéfice :

Si CA  $_{\text{annual}}$  < CA  $_{SR}$  => Pertes (R<0)  $\text{Si CA}_{\text{annual}} = \text{CA}_{\text{SR}} \Rightarrow \text{R} = 0$ Si CA <sub>annuel</sub> > CA  $_{SR}$  => Bénéfices (R>0)

On parle également de *CA critique* (ou de point mort).

#### **B) Calcul du seuil de rentabilité**

Equation du résultat :  $R = Ms/CV - CF$ 

Au SR, le résultat est égal à zéro : R  $_{SR}$  = Ms/CV  $_{SR}$  – CF = 0

 $\Rightarrow$  Au SR, la marge s/CV est égale au CF :

$$
Ms/CV_{SR} = CF
$$

Equations de la Ms/CV :

- En *fonction du CA* :  $MS/CV = t_{Ms/CV} \times CA$ 

 $\Rightarrow$  Au SR : Ms/CV  $_{SR}$  = t<sub>Ms/CV</sub>  $\times$  CA  $_{SR}$  = CF

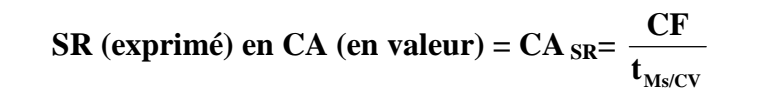

- En *fonction des quantités* vendues :  $\text{Ms}/\text{CV} = \text{ms}/\text{cv}_{\text{unitaire}} \times \text{Q}$ 

 $\Rightarrow$  Au SR : Ms/CV <sub>SR</sub> = ms/cv<sub>unitaire</sub>  $\times$  Q <sub>SR</sub> = CF

$$
SR (exprimé) en Quantités = Q_{SR} = \frac{CF}{ms/cv_{unitaire}}
$$

Evidemment : CA  $_{SR}$  = prix de vente  $\times$  Q  $_{SR}$ 

NB : Suivant les exercices, on calcule le SR en CA (1<sup>re</sup> formule) et on en déduit le SR en Q (en divisant par le PV!) ou on calcule le SR en  $Q(2^e)$  formule) et on en déduit le SR en CA (en multipliant par le PV !).

Exemple (suite) :

SR en valeur :  $CA_{SR} =$  $t_{Ms/CV}$  $\frac{\text{CF}}{2}$  = 1/3  $\frac{4\,800}{4\,100}$  = 14 400 €

$$
=
$$
 SR en quantités :  $Q_{SR} = \frac{CA_{SR}}{p} = \frac{14400}{6} = 2400$  products vendus

Ou :

SR en quantités :  $Q_{SR} =$  $\text{ms/cv}_{\text{unitaire}}$  $\frac{\text{CF}}{\text{CF}}$  = 2  $\frac{4800}{2}$  = 2 400 produits

 $\Rightarrow$  SR en valeur : CA <sub>SR</sub> = p × Q <sub>SR</sub> = 6 x 2 400 = 14 400  $\in$ 

(NB : Dans une optique prévisionnelle, on peut aussi calculer le SR avec la structure 2 i.e. :  $CF = 7200 \in$ 

#### Représentation graphique : *Cf. document (III)* (en fonction du CA)

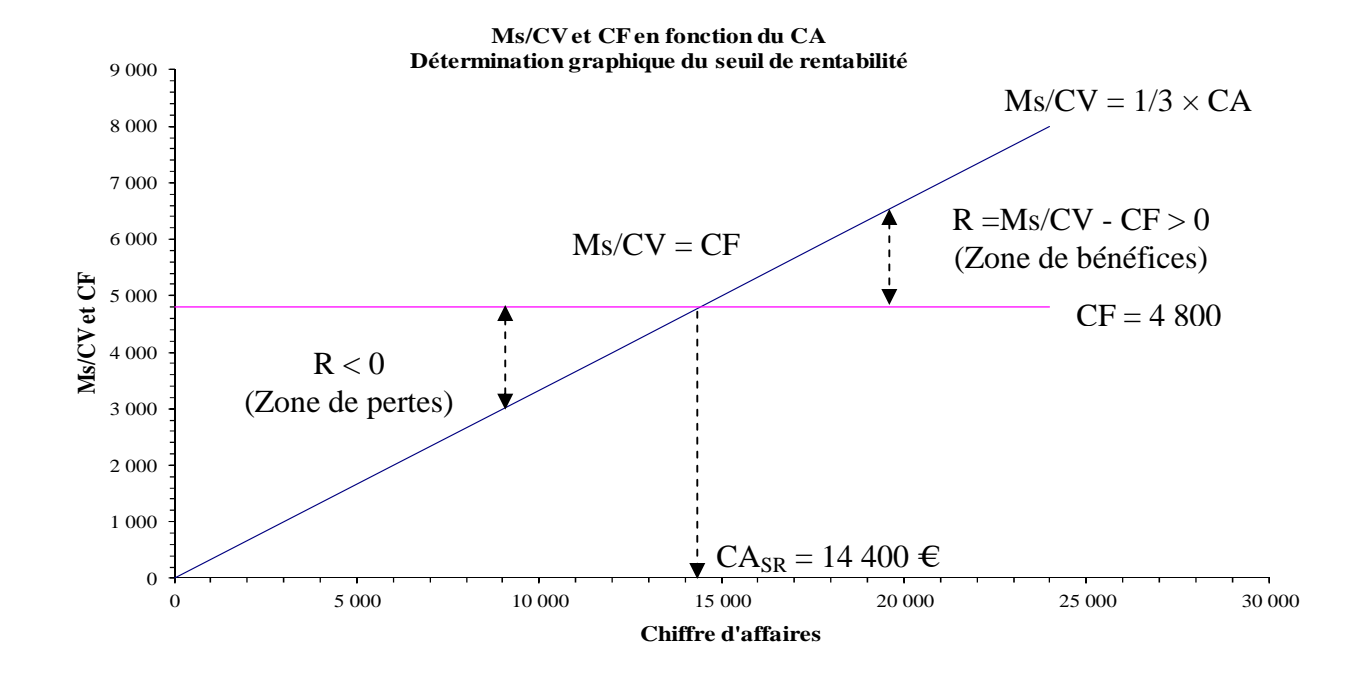

#### **C) Calcul du « point mort »**

Le *point mort* correspond à la *date* à laquelle le seuil de rentabilité est atteint.

(NB : Pour certains auteurs le point mort est synonyme de seuil de rentabilité, pour d'autres il représente la date du SR…)

Pour calculer le point mort il faut distinguer deux situations :

- L'activité est régulière au cours du temps : le CA par unité de temps (i.e. par jour, par semaine, par mois...) est constant (i.e. le CA est proportionnel au temps);
- L'activité est irrégulière : le CA est soumis à des variations saisonnières (le CA mensuel n'est pas constant !).

### **1) Calcul du point mort pour une activité régulière**

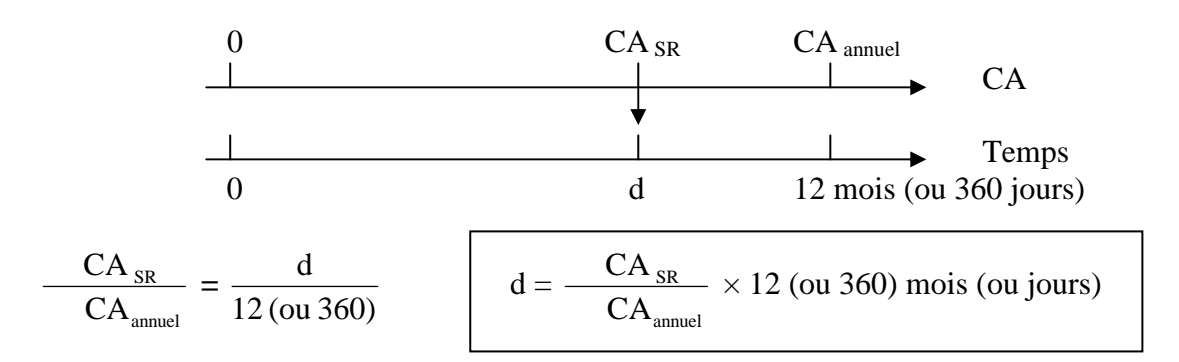

Exemple (suite) :

$$
d = \frac{CA_{SR}}{CA_{\text{annuel}}} \times 12 = \frac{14400}{18000} \times 12 = 9,6 \text{ mois} = 9 \text{ mois et } (0,6 \times 30 \text{ j}) = 9 \text{ mois et } 18 \text{ jours,}
$$

soit le 18 octobre.

Représentation graphique du point mort : *Cf. document (III)*

NB : Si l'entreprise est fermée le mois d'août :

$$
d = \frac{CA_{SR}}{CA_{\text{annuel}}} \times 11 = \frac{14400}{18000} \times 11 = 8,8 \text{ mois} = 8 \text{ mois et 24 jours, soit le 24 octobre}
$$

#### **2) Calcul du point mort pour une activité irrégulière**

Exemple (suite) : *Cf. document (III)*

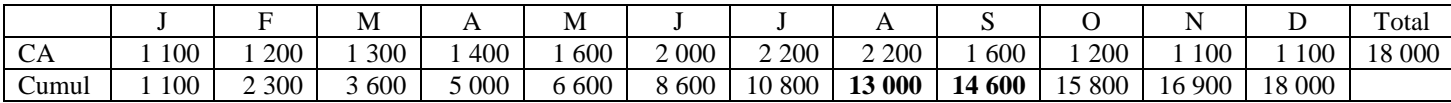

Le SR (14 400  $\epsilon$ ) est atteint au cours du mois de septembre.

Pour déterminer le point mort on effectue une interpolation linéaire (on suppose que l'activité est régulière pendant le mois !) :

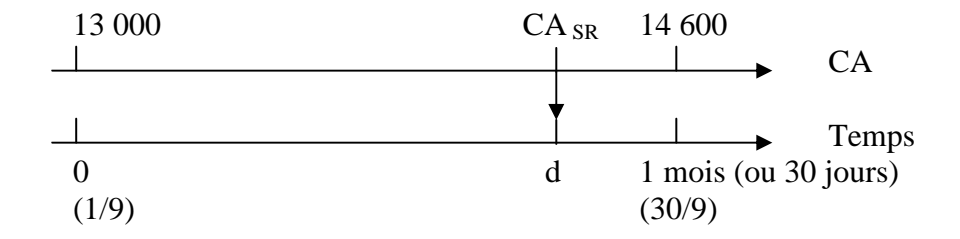

$$
d = \frac{CA_{SR} - 13000}{CA \text{ du mois}} \times 30 = \frac{14400 - 13000}{1600} \times 30 = 27 \text{ jours, soit le 27 septembre}
$$

*Cf. Fiche conseil p.156* 

*Cf. Applications p.157 à 177* 

## **IV- Le seuil de rentabilité : Cas particuliers**

## **A) Seuil de rentabilité dans le cas de plusieurs produits**

Exemple (Cas Lion p.176) :

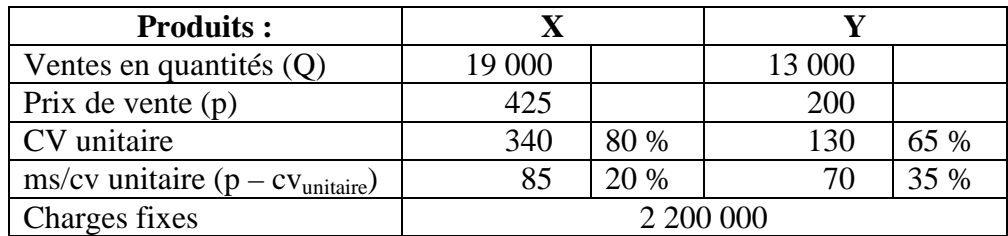

Au SR : Ms/CV<sub>SR</sub> = CF *(NB : Pas d'indice « SR » pour alléger la présentation*)

 $Ms/CV_X + Ms/CV_Y = CF$ 

 $t_{Ms/CVx} \times CA_x + t_{Ms/CVy} \times CA_y = CF$ 

 $0,2 \times CA_X + 0,35 \times CA_Y = 2200000$ 

Ou, en fonction des quantités :

 $\text{ms/cv}_X \times Q_X + \text{ms/cv}_Y \times Q_Y = \text{CF}$ 

 $85 \times Q_X + 70 \times Q_Y = 2200000$ 

Si on ne peut pas répartir les CF entre les deux produits, on ne peut pas déterminer un SR par produit. Plusieurs solutions sont possibles :

Par exemple :

Si on prévoit  $Q_X = 19\,000$ , alors  $Q_{SRY} = (2\,200\,000 - (85 \times 19\,000)) / 70 = 8\,358$ 

Si on prévoit  $Q_X = 15\,000$ , alors  $Q_{SRY} = (2\,200\,000 - (85 \times 15\,000)) / 70 = 13\,215$ 

Si on prévoit  $Q_Y = 13\,000$ , alors  $Q_{SRX} = (2\,200\,000 - (70 \times 13\,000)) / 85 = 15\,177$ 

Etc…

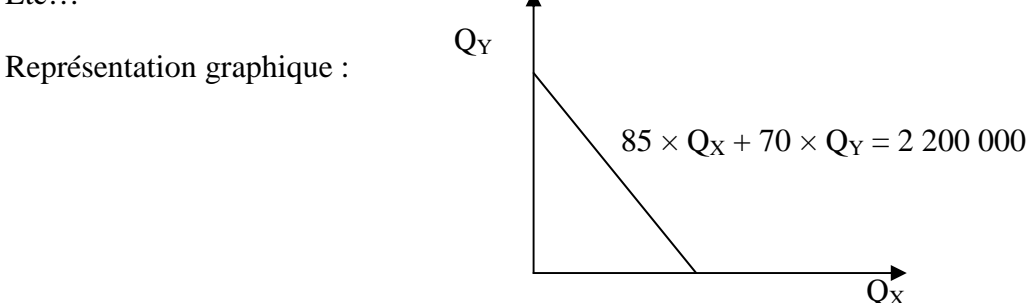

# **B) Seuil de rentabilité en avenir incertain (ou aléatoire)**

Les ventes ne sont plus des données certaines (une valeur unique :  $Q_X = 19000$ ) mais sont (supposées être) des *variables aléatoires* : plusieurs valeurs sont possibles et pour chacune d'elles on attache une *probabilité* de réalisation (une v.a. suit une *loi de probabilité*).

## **Cf. document : La notion de variable aléatoire (v.a.)**

## Exemple (v.a. discrète) :

Loi de probabilité (déterminée à partir de statistiques passées) :

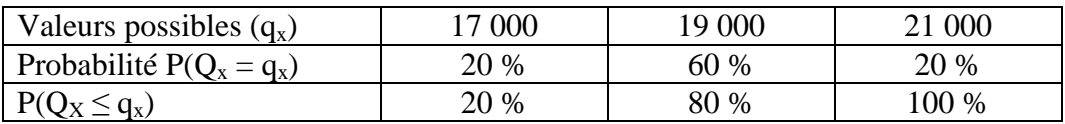

## **Application : Calcul de la probabilité d'atteindre le seuil de rentabilité.**

**Probabilité d'atteindre le SR = P (R > 0) = P (Ms/CV > CF)** 

Cf. **Cas Lion** p.176 **Cas Deriot** p.177